### 医療統計情報分散共有ネットワークの構築①

資料7 京都大学病院 大阪大学病院 | | | 千葉大学病院 | | | 宮崎大学病院 医療情報 医療情報 | | | 医療情報 | | | 医療情報 f 医療統計情報 医療統計情報 医療統計情報 医療統計情報 (匿名情報化) (匿名情報化) (匿名情報化) (匿名情報化) 分散保存サーバ | 分散保存サーバ 分散保存サーバ 宿 ïØ 学術情報ネットワーク(SINET3)※ 検索サーバ  $X$ SINET3 (サイネットスリー) 全国の大学、研究機関等の学術情 教育 研究 報基盤として、国立情報学研究所 (NII)が構築運用している情報ネッ **Sith** トワーク。(基幹回線は40Gbps の専 用線サービス)

実際に必要なデータを随時収集・活用

### 医療統計情報分散共有ネットワークの構築②

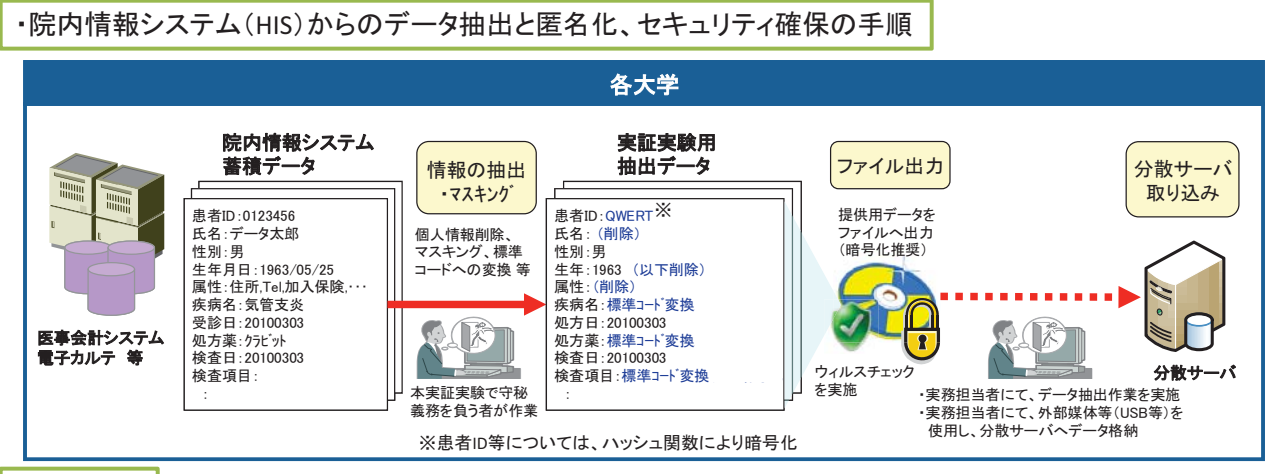

### ·検証項目

○実証実験システムの機能性能に関する検証項目

#### ・ユーザビリティ機能の検証

検索・集計用GUIを作成し、操作性が著しく劣ることなく効率的に医療統計情報の抽出ができることを、操作者へのアンケート等により検証する。

・フレキシビリティの検証

診療データ数┌ゟ物はどの増減に対し、柔軟に対応を行い、カスタマイズの対応にかかった工数や課題などについて考察する。

### ・ユーザビリティ機能の検証

一般的な光ブロードバンド環境を使ったインターネット環境で、医療統計情報分散共有に十分な性能が確保されることを、検索・集計にかかる <br>ターンアラウンドタイム等の計測及びLAN環境との比較等により検証する。

#### ○医療統計情報の分散共有の効果に関する検証項目

本実証実験システムを活用することで得られる医療統計情報の共有の効果(メリット、課題等)について、各大学の協力者(有識者)ヘアンケー ト等を利用して集計・考察する。実証実験システムの構築・運用を通じて出てきた効果測定結果及び課題等を考慮し、医療統計情報の共有の あるべき姿をベストモデルとして資料化する。

検索可能データファイル

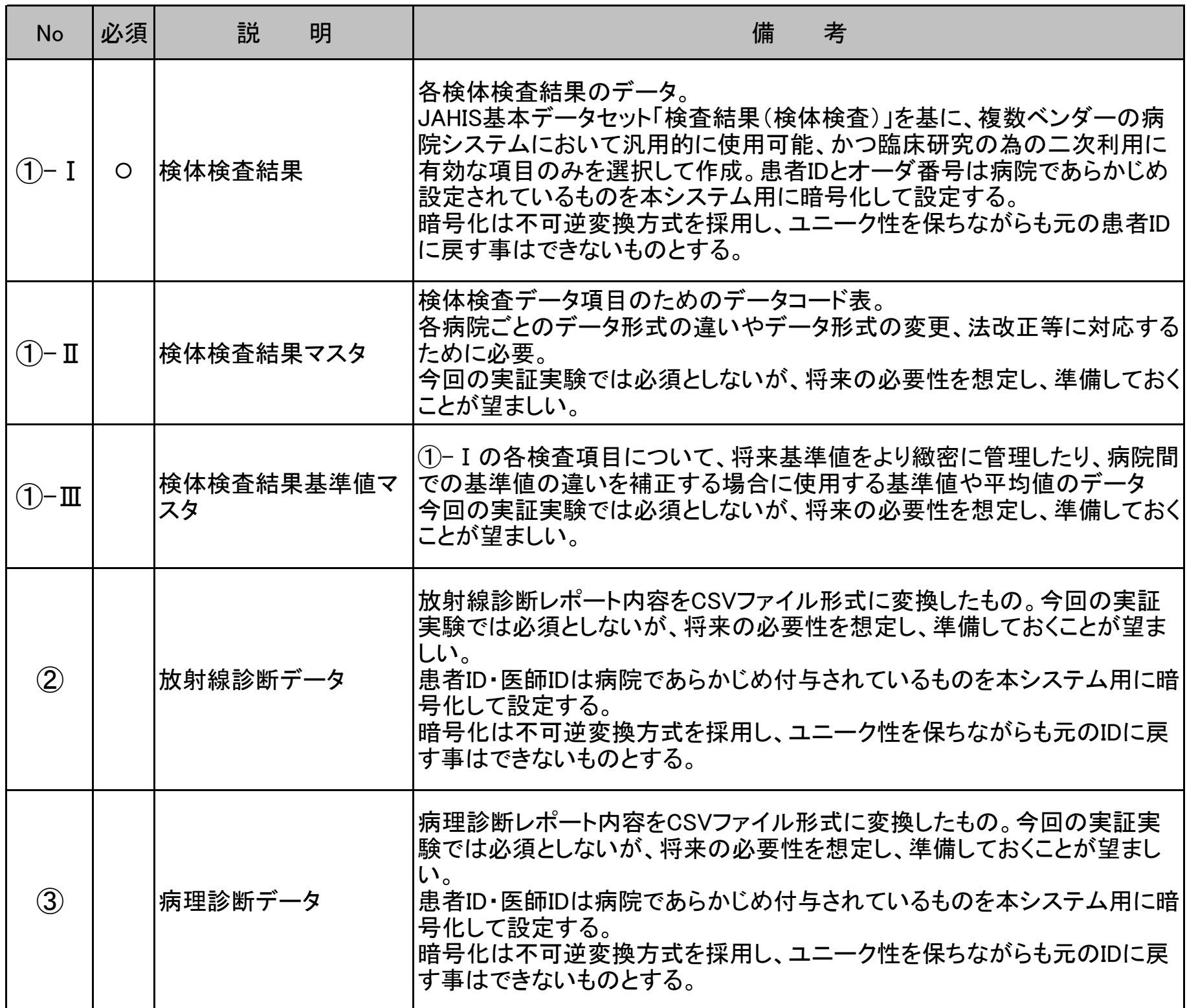

# ①-Ⅰ検体検査結果(必須)

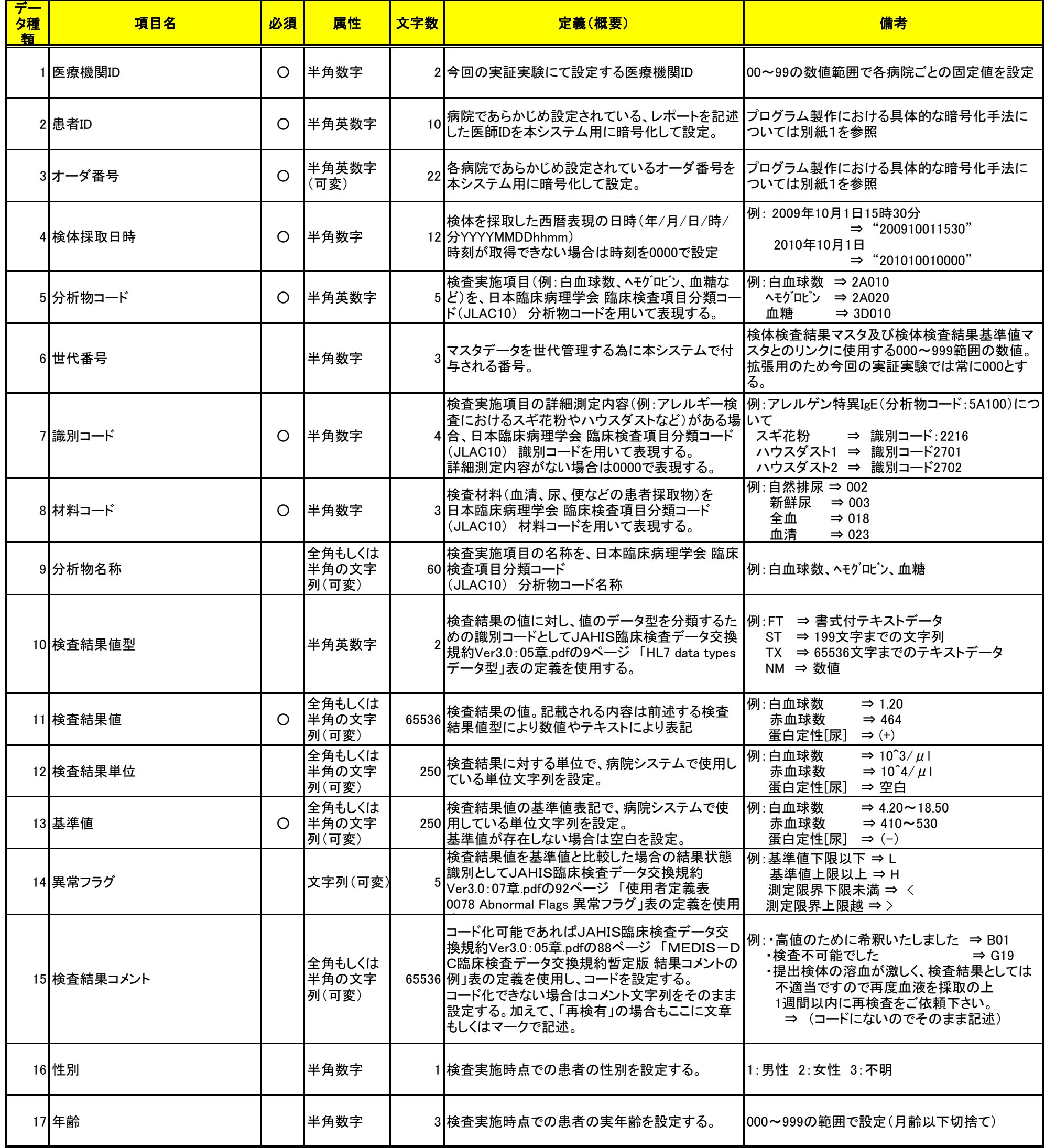

各検体検査結果のデータ

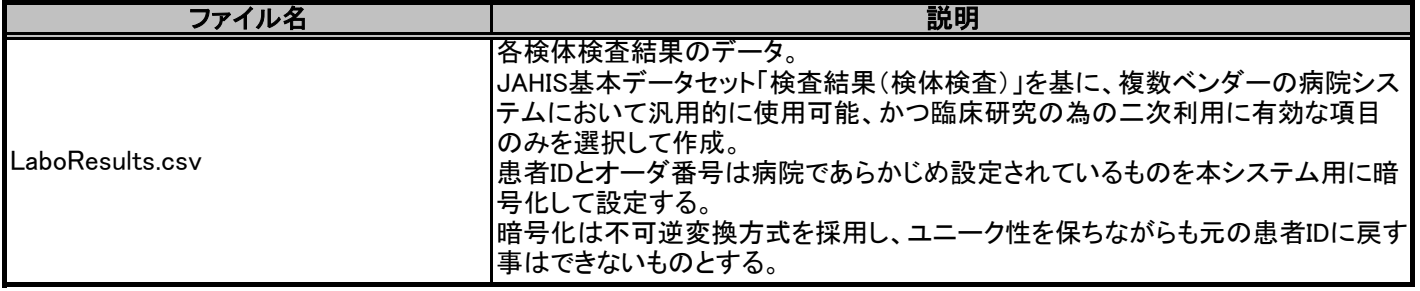

# ①-Ⅱ検体検査結果マスタ

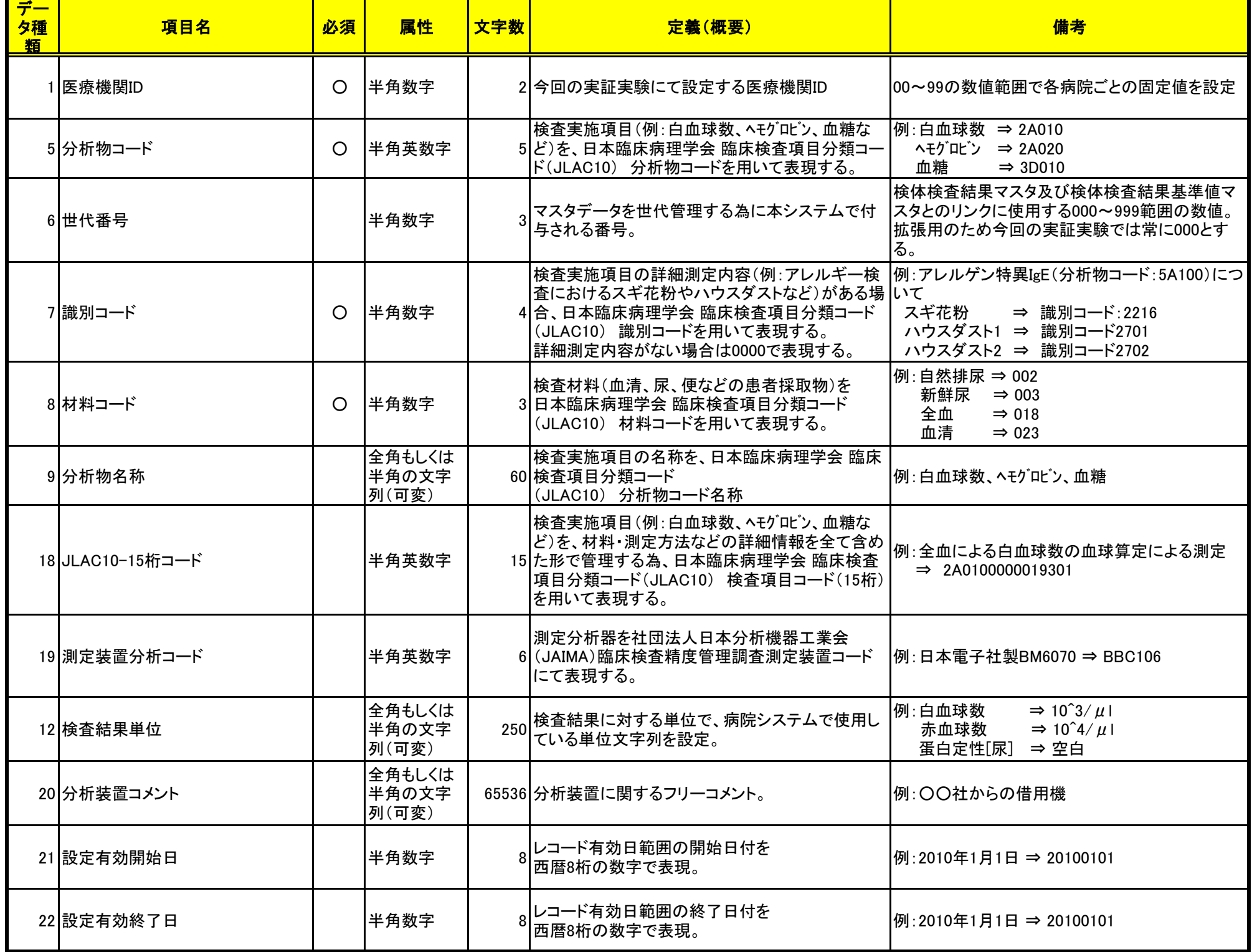

検体検査データ項目のためのデータコード表

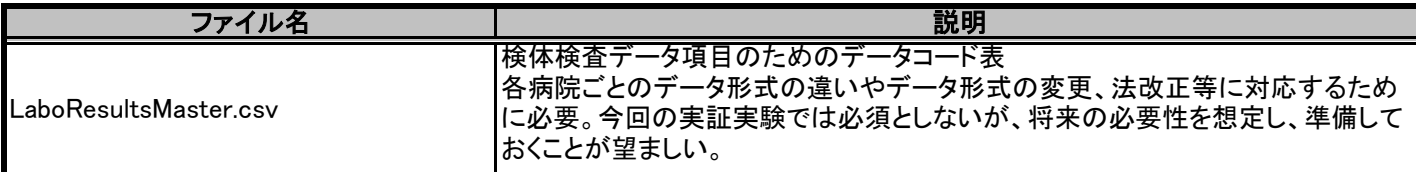

## ①-Ⅲ検体検査結果基準値マスタ

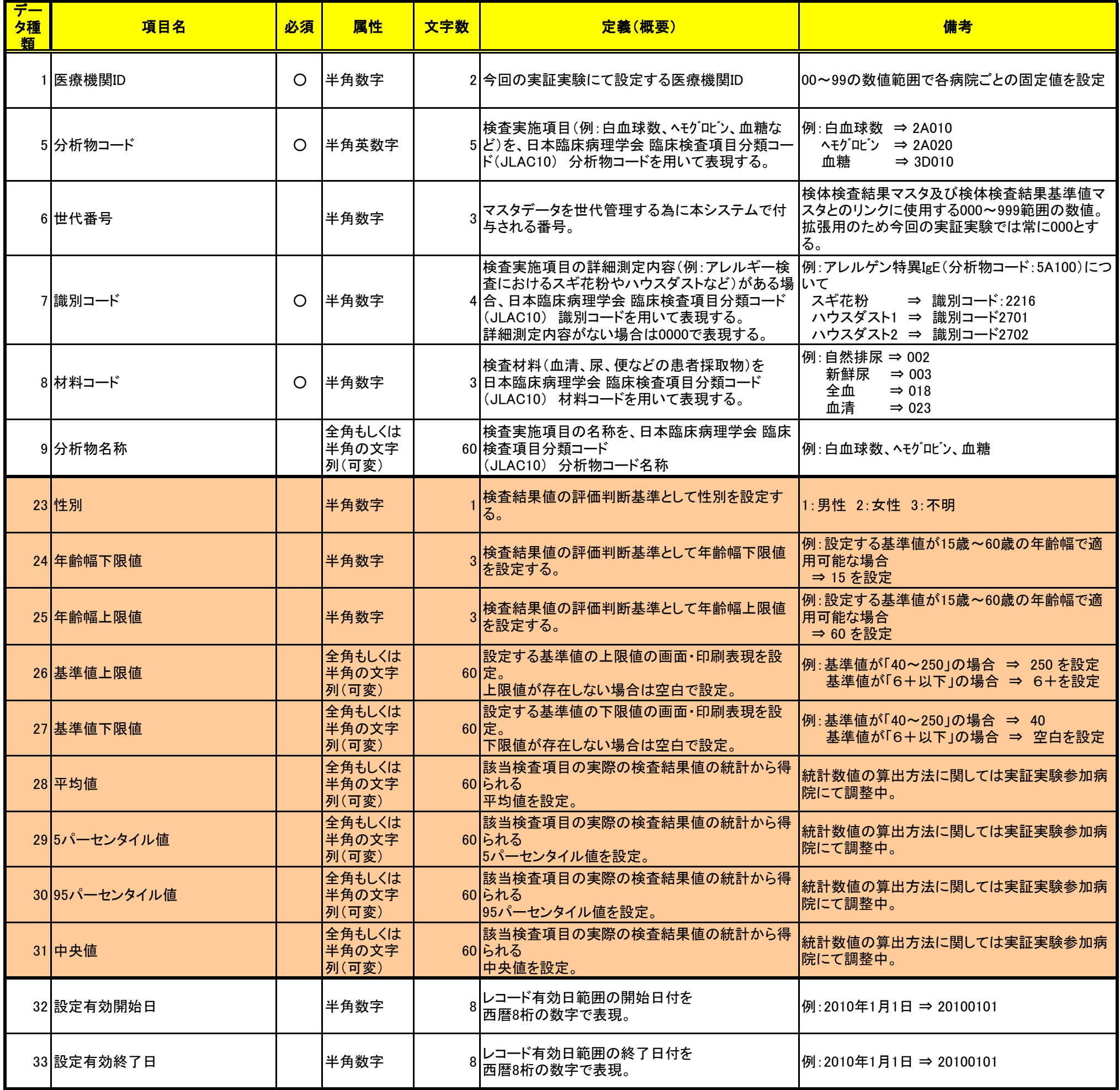

## ①-Ⅰの各検査項目ごとに、将来基準値を緻密に管理するため、桃色部分の基準値 や平均値等を設定するデータ表

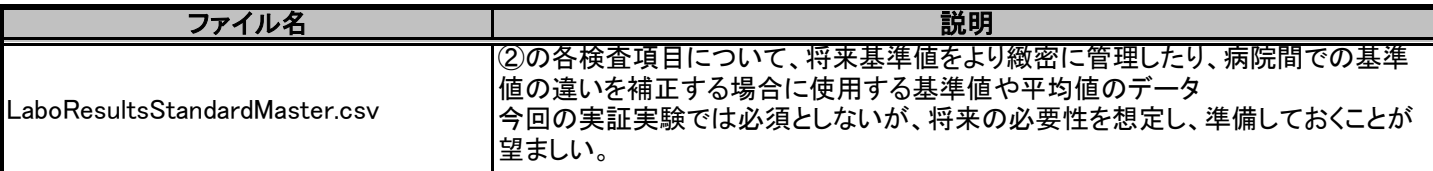

## ②放射線診断データ

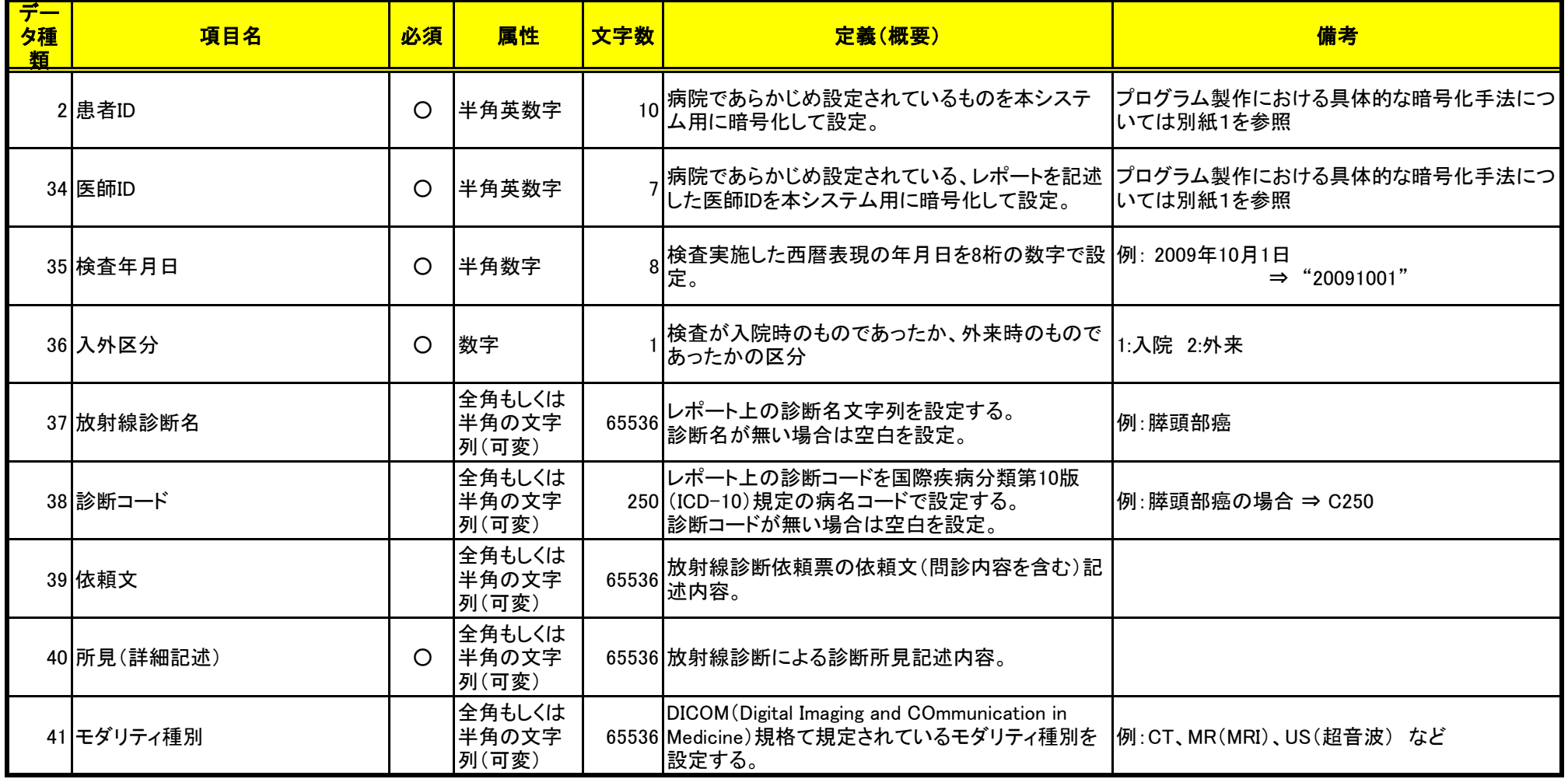

放射線診断のデータ

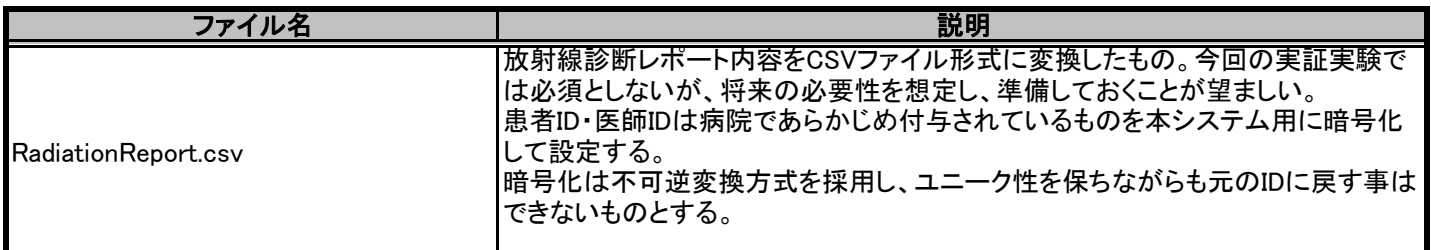

③病理診断データ

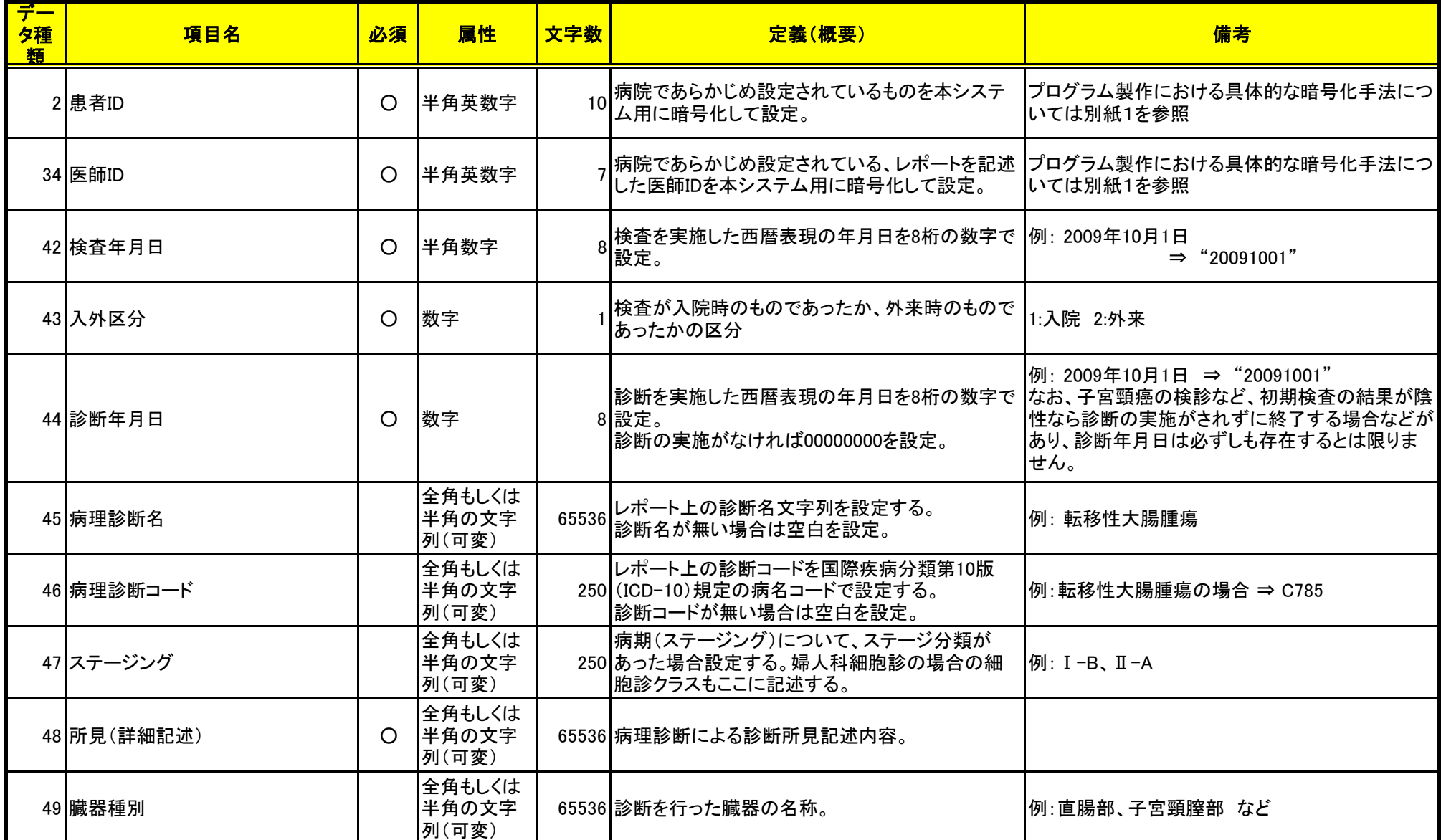

病理診断のデータ

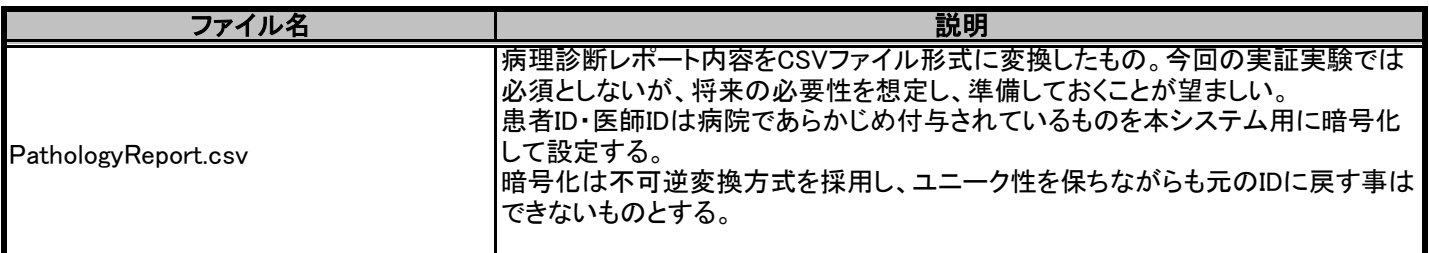